Imbalanced Cache Partitioning for Balanced Data-Parallel Programs

Abhisek Pan & Vijay S. Pai, Purdue University

- *Balanced* data parallel programs need *imbalance* in allocation
- High imbalance helps both rewarded and penalized threads
- Prioritizing each thread in turn at a time ensures balanced progress

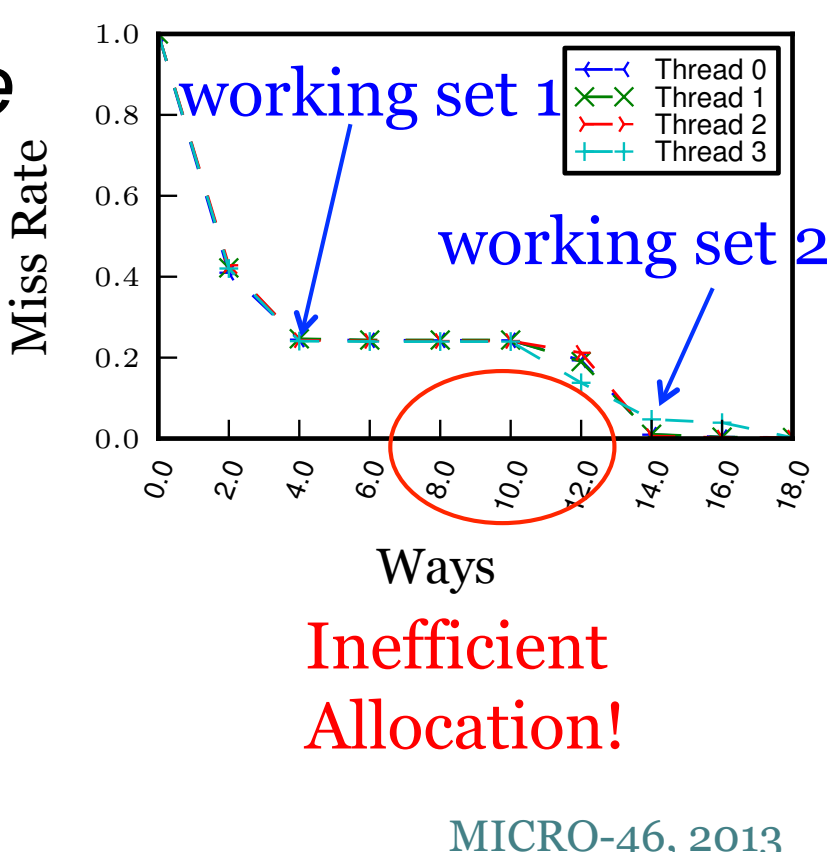

## Two-Stage Partitioning Method

• **Evaluation Stage**

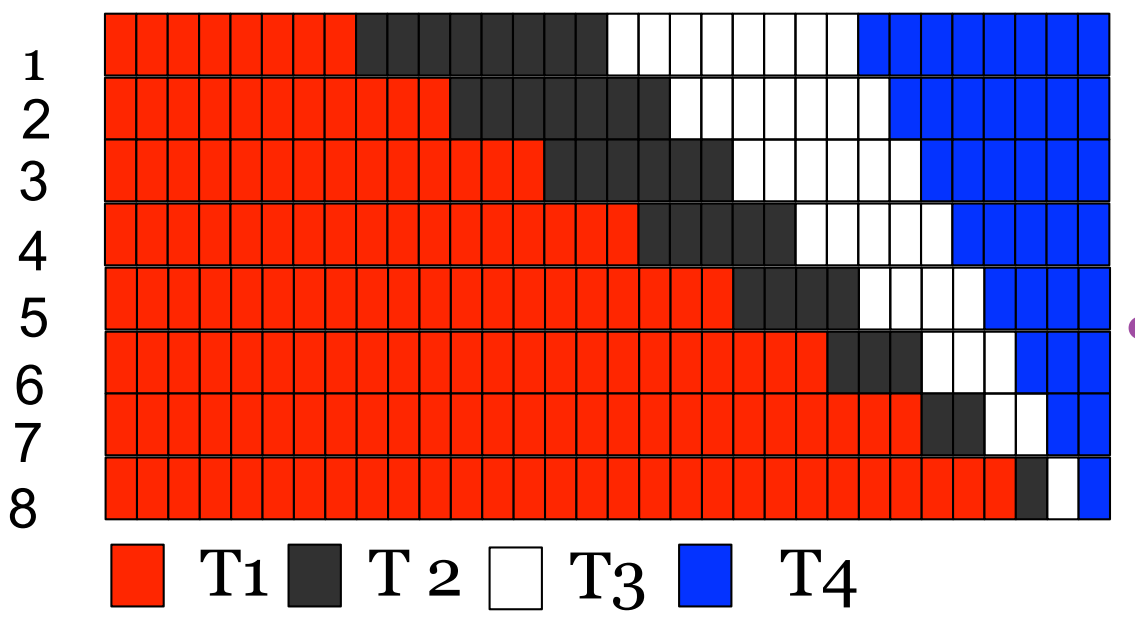

- Divide cache sets into segments with different levels of imbalance
- Choose segment with lowest # of misses

## • **Stable Stage**

- Use chosen partition for the entire cache
- MICRO-46, 2013 • Choose preferred thread in round-robin manner

## Evaluation

- Partitioning beneficial only when per-thread working set between the default allocation and the cache capacity
- Improves upon the state-of-the-art runtime partitioning method in most such cases □ 6% drop in execution time, 17 % drop in
	- misses for 8 MB cache with 4 cores
- Limited overheads in space (waypartitioning, phase detection) and time (evaluation stage)

 $3^\parallel$